### **KARTELL BY LAUFEN**

## **Waschtisch SaphirKeramik, Ablage rechts unterbaufähig** 8**1033.4**

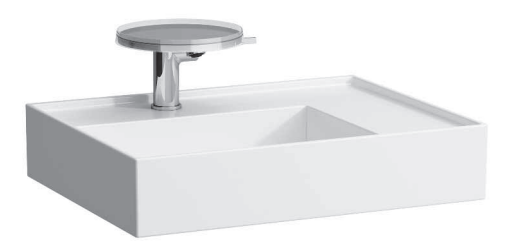

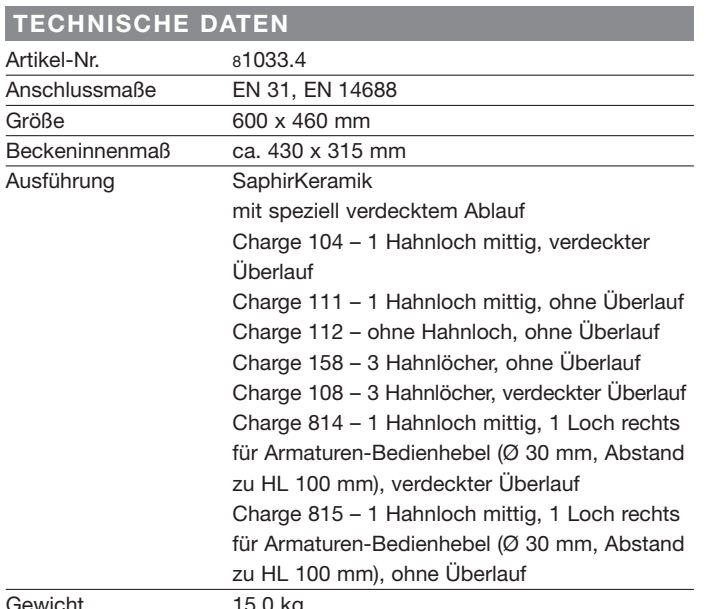

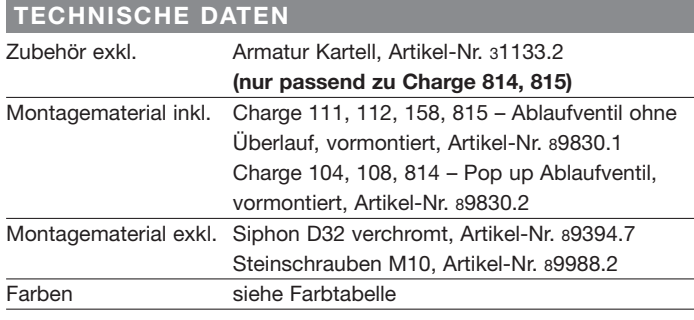

#### STANDARDISIERTER AUSSCHREIBUNGSTEXT

Den Ausschreibungstext lt. ÖNORM 2063 für Ihr Projektangebot finden Sie unter der angegebenen Positionsnummer (LGPosNr.) auf der CD-Rom der Sammelausgabe "Der österreichische Industriestandard" von ABK.

LGPosNr. | POSITIONSSTICHWORT 63L1CBA Lief.Waschtisch rechts KARTELL 600x460 1HL oÜ weiß

Gewicht

#### **TECHNISCHE ZEICHNUNGEN / M 1 : 20**

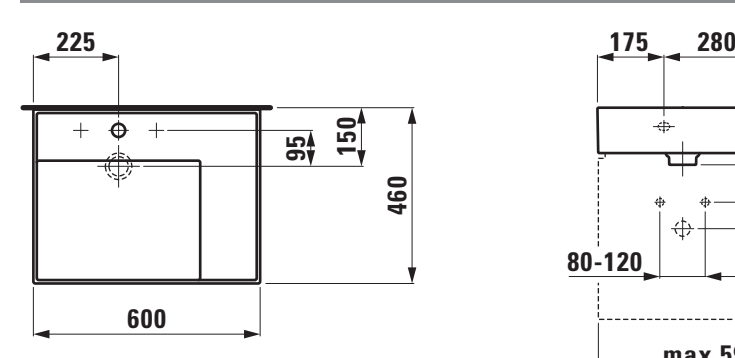

Charge 111, 112, 158, 815

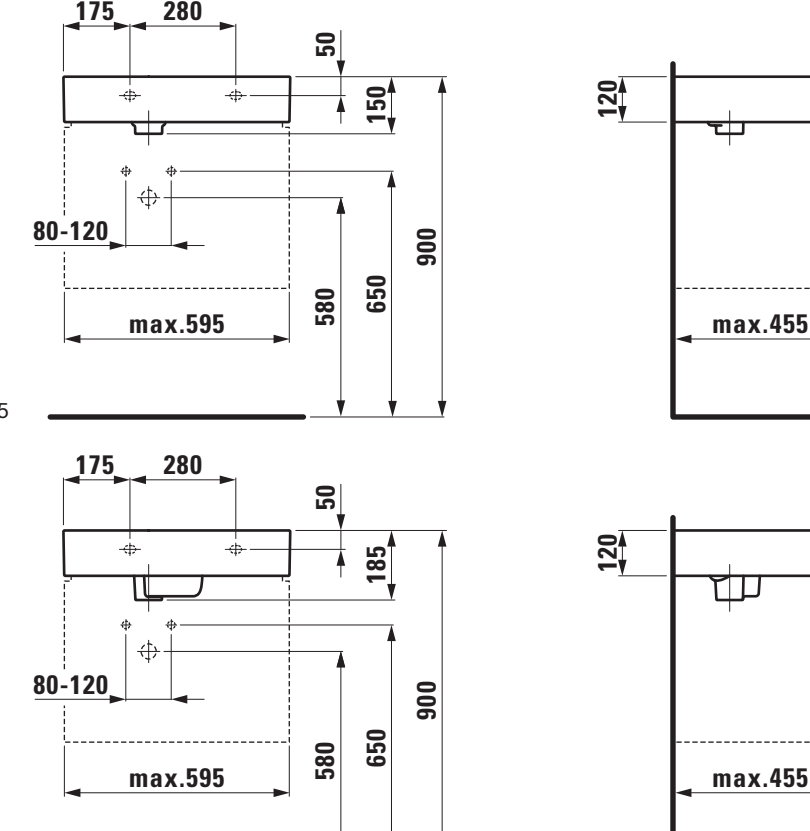

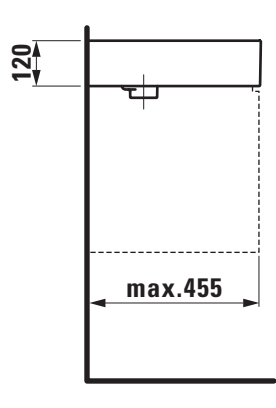

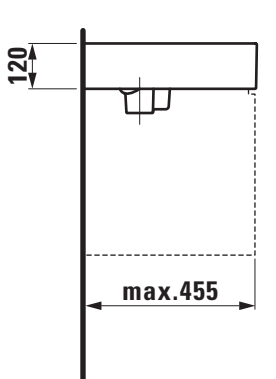

Charge 104, 108, 814

# **LAUFEN**